#### ФЕДЕРАЛЬНОЕ АГЕНТСТВО ЖЕЛЕЗНОДОРОЖНОГО ТРАНСПОРТА

Федеральное государственное бюджетное образовательное учреждение высшего образования «Иркутский государственный университет путей сообщения» (ФГБОУ ВО ИрГУПС)

> УТВЕРЖДЕНА приказом ректора от «31» мая 2024 г. № 425-1

# **Б1.О.43 Основы алгоритмизации в решении производственных задач**

# рабочая программа дисциплины

Специальность/направление подготовки – 15.03.05 Конструкторско-технологическое обеспечение машиностроительных производств

Специализация/профиль – Технология машиностроения

Квалификация выпускника – Бакалавр

Форма и срок обучения – очная форма 4 года

Кафедра-разработчик программы – Автоматизация производственных процессов

Общая трудоемкость в з.е. – 3 Часов по учебному плану (УП) – 108 В том числе в форме практической подготовки (ПП) – 34 (очная)

Формы промежуточной аттестации очная форма обучения: экзамен 3 семестр

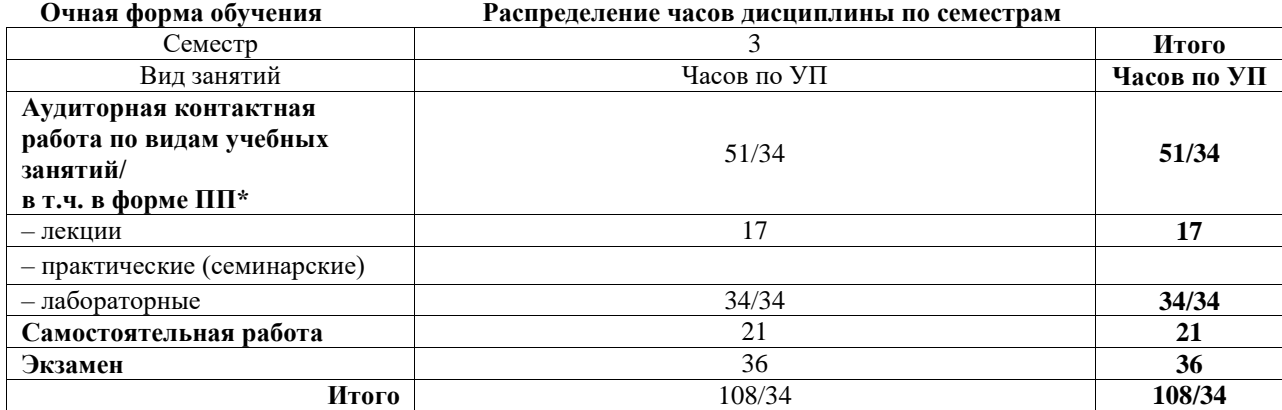

\* В форме ПП – в форме практической подготовки.

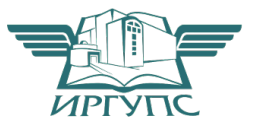

Подписант ФГБОУ ВО ИрГУПС Трофимов Ю.А. 00920FD815CE68F8C4CA795540563D259C с 07.02.2024 05:46 по 02.05.2025 05:46 GMT+03:00

Электронный документ выгружен из ЕИС ФГБОУ ВО ИрГУПС и соответствует оригиналу

Подпись соответствует файлу документа

## ИРКУТСК

Рабочая программа дисциплины разработана в соответствии с федеральным государственным образовательным стандартом высшего образования – бакалавриат по направлению подготовки 15.03.05 Конструкторско-технологическое обеспечение машиностроительных производств, утвержденным Приказом Министерства науки и высшего образования Российской Федерации от 17.08.2020 № 1044.

Программу составил(и): к.т.н., доцент, С.Б. Антошкин

Рабочая программа рассмотрена и одобрена для использования в учебном процессе на заседании кафедры «Автоматизация производственных процессов», протокол от «21» мая 2024 г. № 12

Зав. кафедрой, д. т. н., профессор А.В. Лившиц

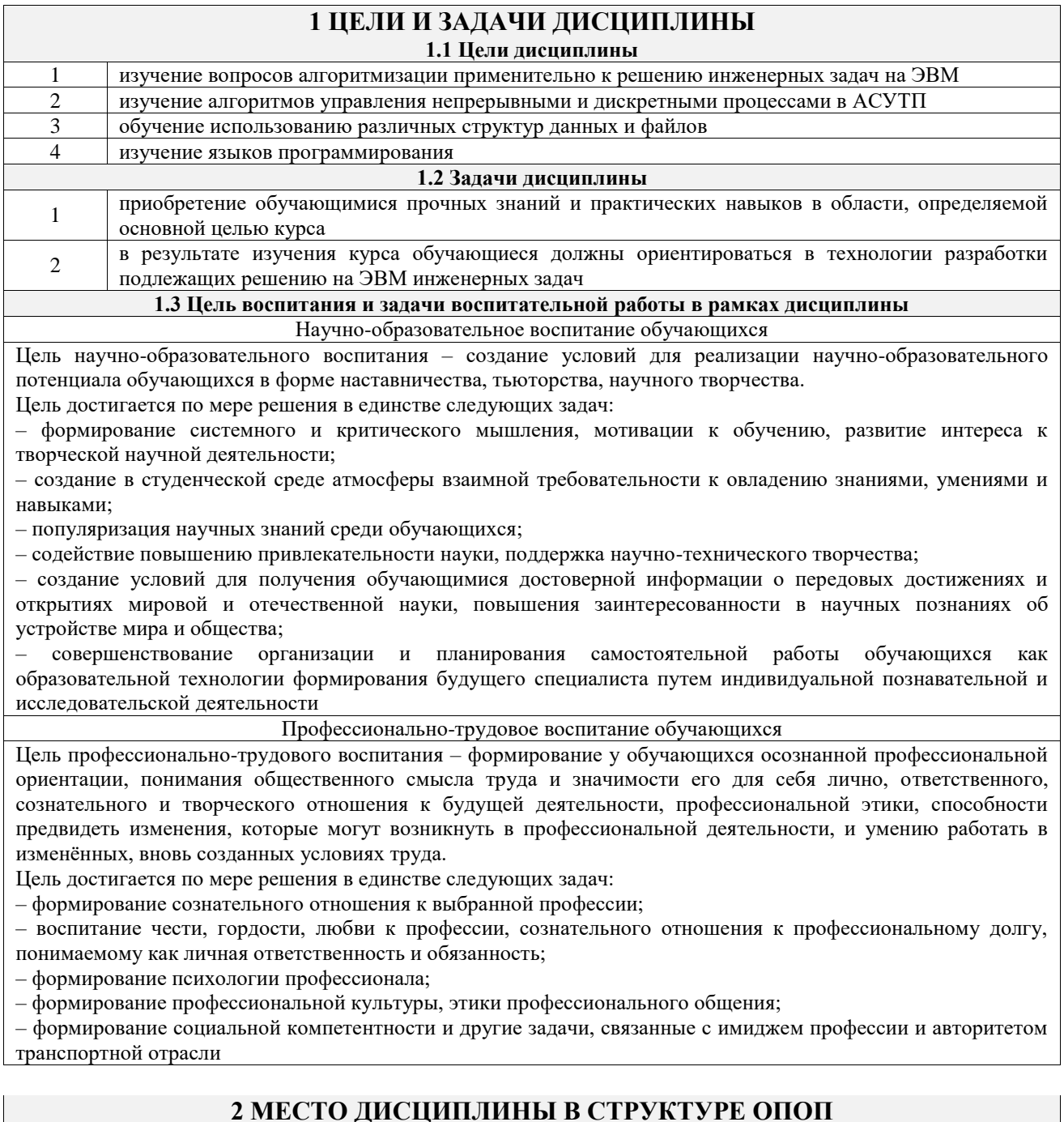

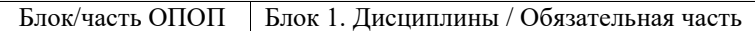

2.1 Дисциплины и практики, на которых основывается изучение данной дисциплины Дисциплина изучается на начальном этапе формирования компетенции -1 2.2 Дисциплины и практики, для которых изучение данной дисциплины

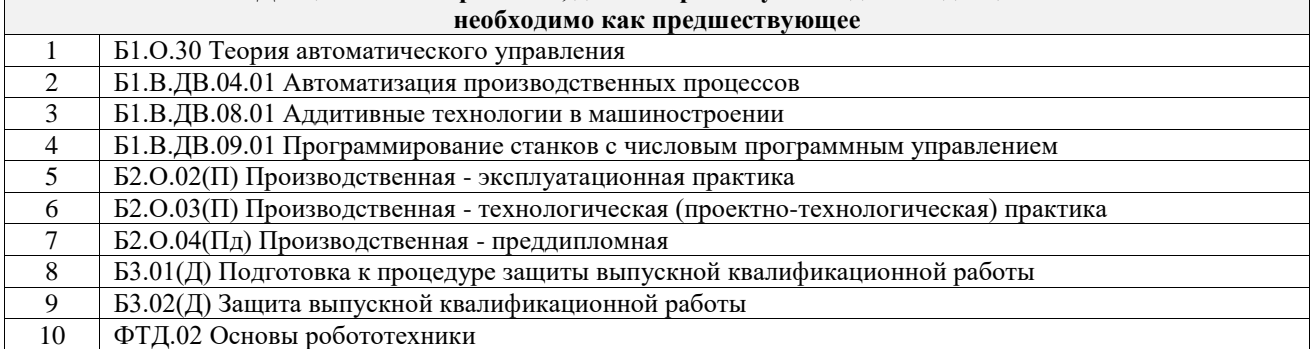

## 3 ПЛАНИРУЕМЫЕ РЕЗУЛЬТАТЫОБУЧЕНИЯ ПО ДИСЦИПЛИНЕ, СООТНЕСЕННЫЕ С ТРЕБОВАНИЯМИ К РЕЗУЛЬТАТАМ ОСВОЕНИЯ ОБРАЗОВАТЕЛЬНОЙ ПРОГРАММЫ

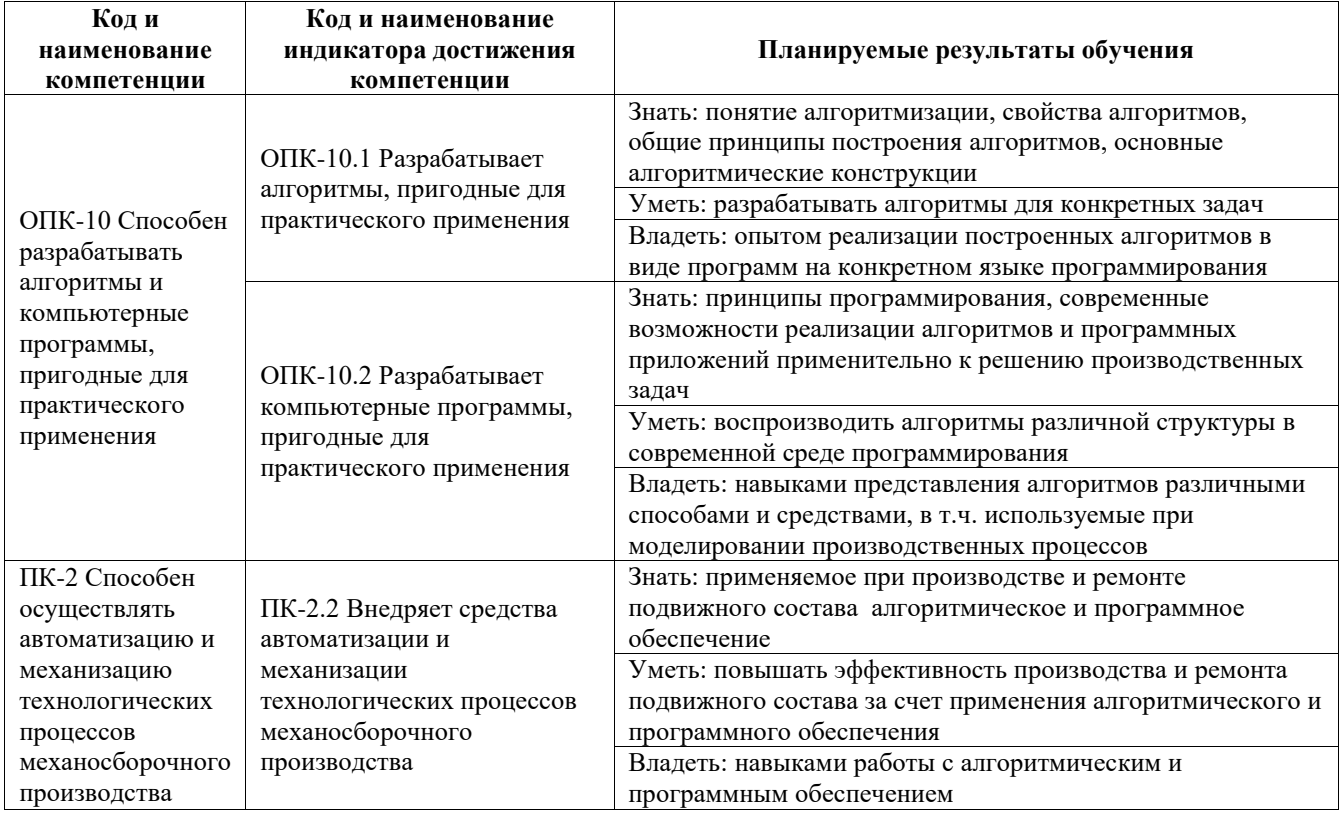

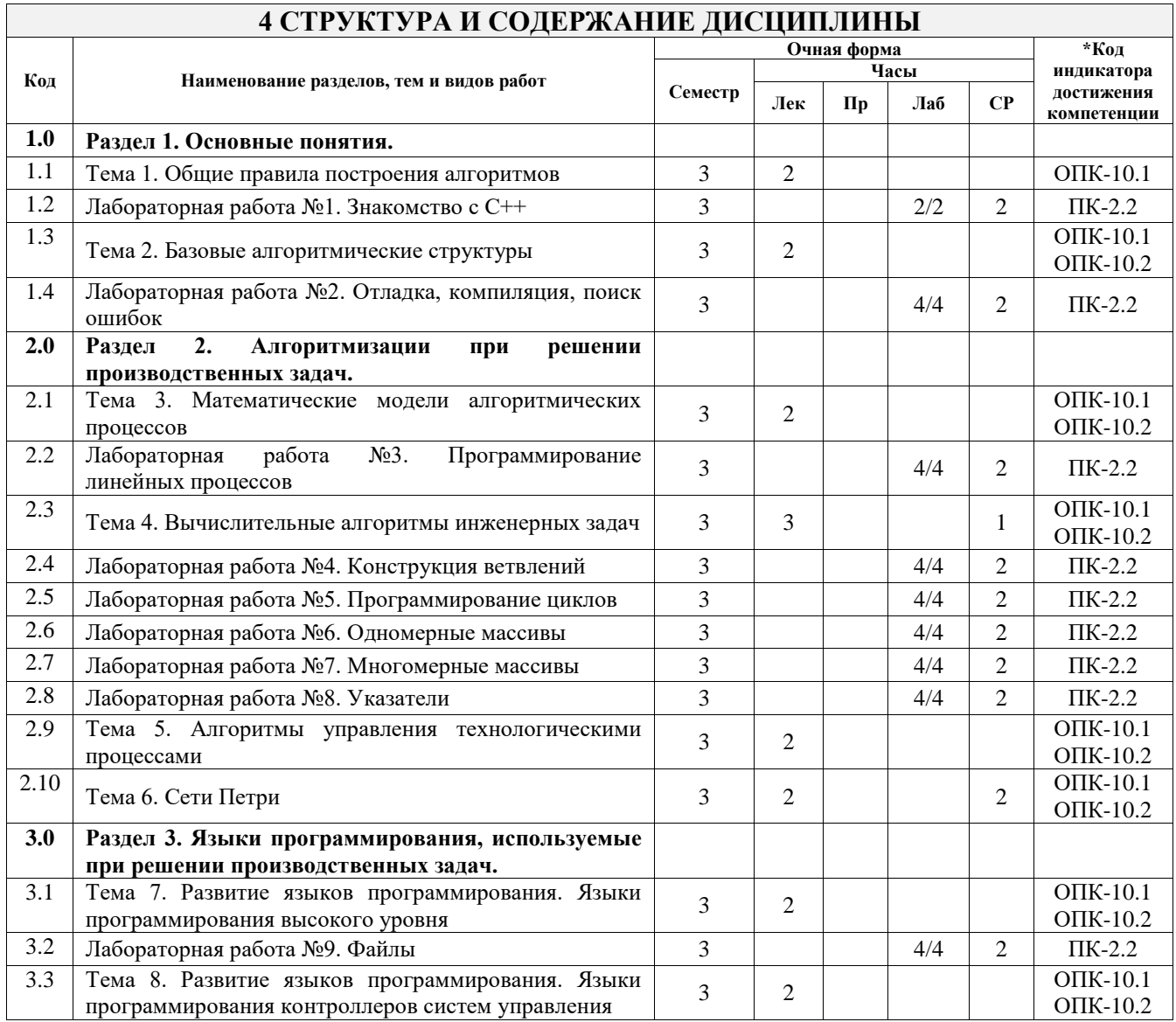

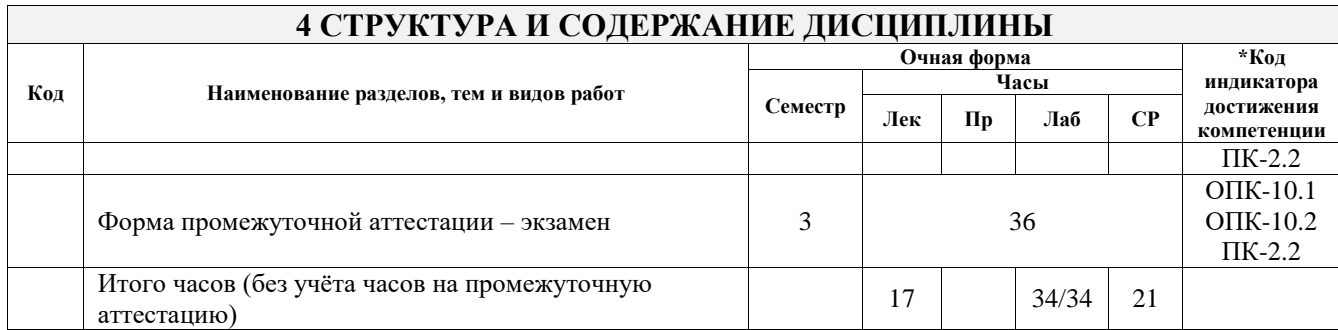

#### **5 ФОНД ОЦЕНОЧНЫХ СРЕДСТВ ДЛЯ ПРОВЕДЕНИЯ ТЕКУЩЕГО КОНТРОЛЯ УСПЕВАЕМОСТИ И ПРОМЕЖУТОЧНОЙ АТТЕСТАЦИИ ОБУЧАЮЩИХСЯ ПО ДИСЦИПЛИНЕ**

Фонд оценочных средств для проведения текущего контроля успеваемости и промежуточной аттестации по дисциплине оформлен в виде приложения № 1 к рабочей программе дисциплины и размещен в электронной информационно-образовательной среде Университета, доступной обучающемуся через его личный кабинет

# **6 УЧЕБНО-МЕТОДИЧЕСКОЕ И ИНФОРМАЦИОННОЕ ОБЕСПЕЧЕНИЕ ДИСЦИПЛИНЫ**

**6.1 Учебная литература 6.1.1 Основная литература**

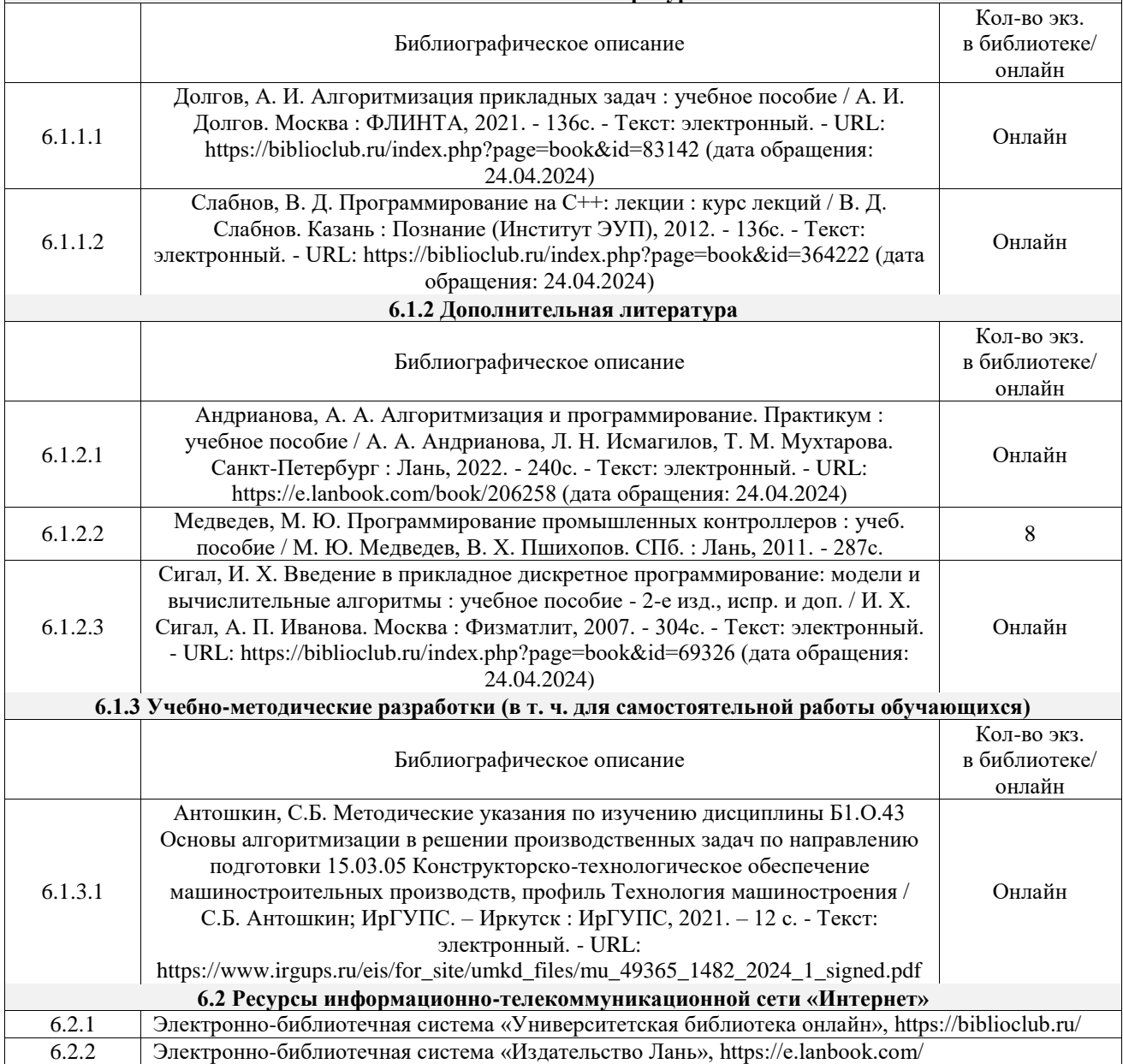

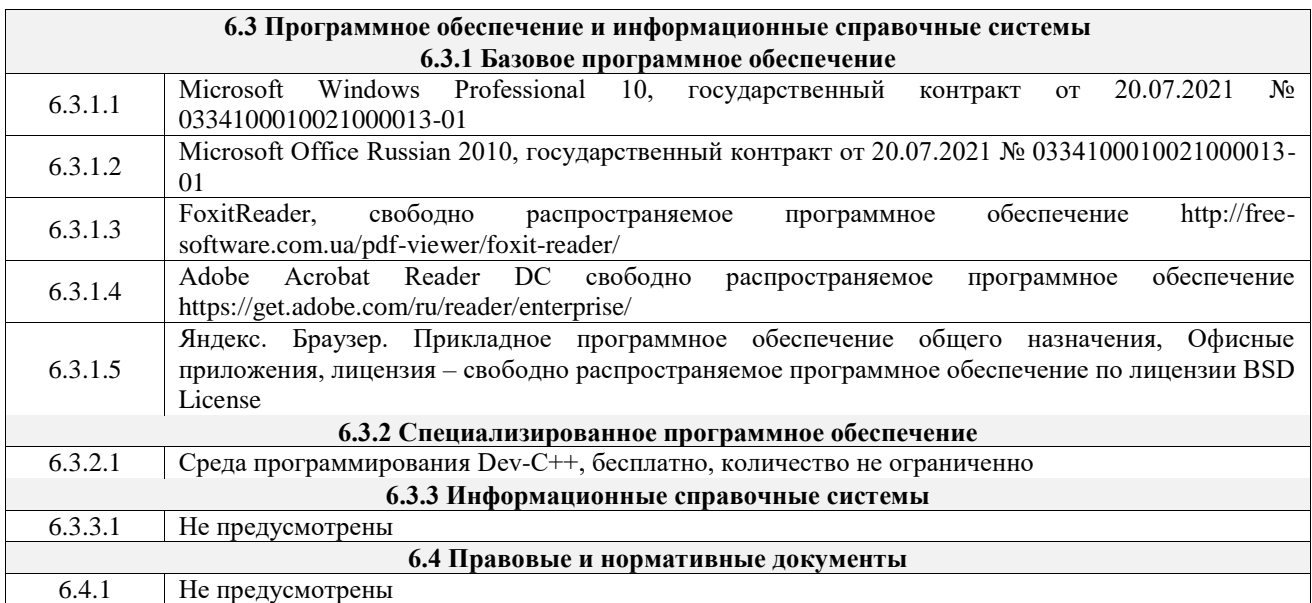

## **7 ОПИСАНИЕ МАТЕРИАЛЬНО-ТЕХНИЧЕСКОЙ БАЗЫ, НЕОБХОДИМОЙ ДЛЯ ОСУЩЕСТВЛЕНИЯ УЧЕБНОГО ПРОЦЕССА ПО ДИСЦИПЛИНЕ**

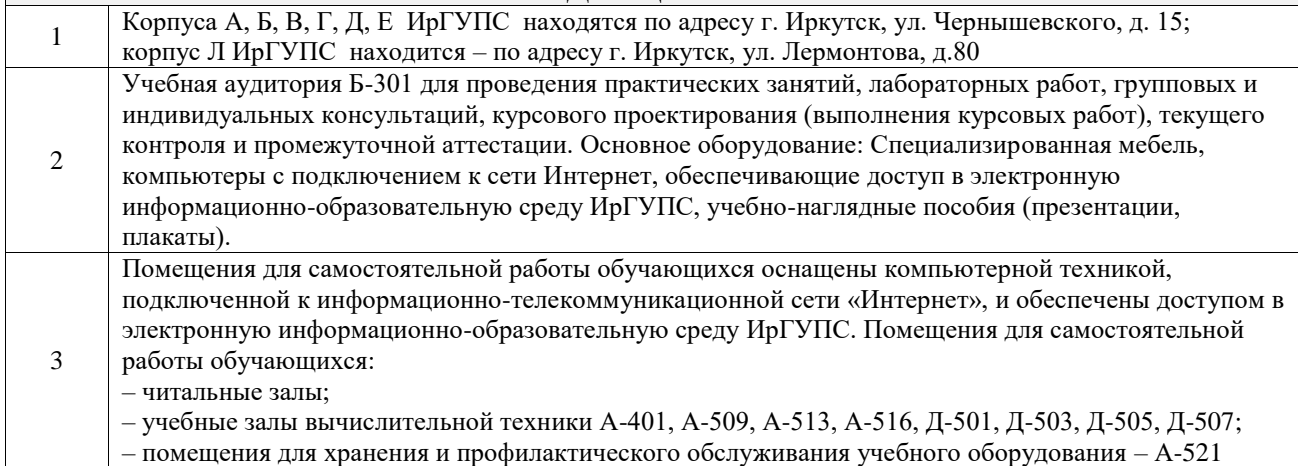

## **8 МЕТОДИЧЕСКИЕ УКАЗАНИЯ ДЛЯ ОБУЧАЮЩИХСЯ ПО ОСВОЕНИЮ ДИСЦИПЛИНЫ**

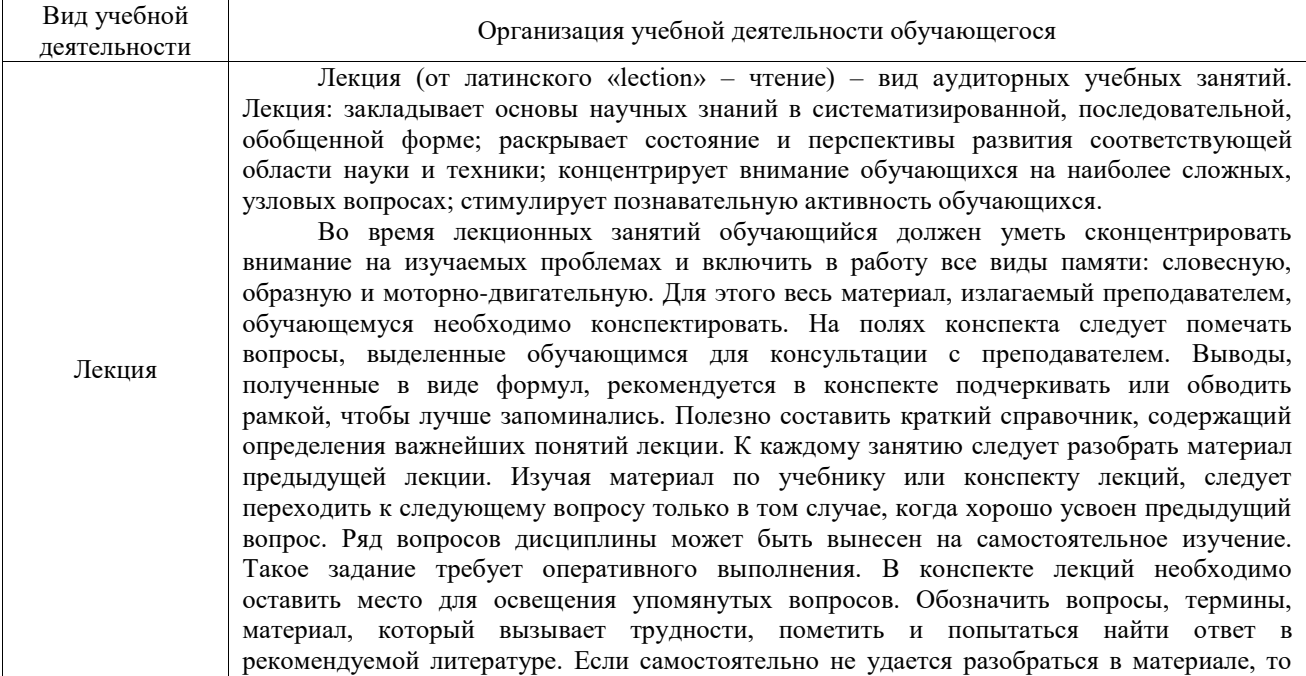

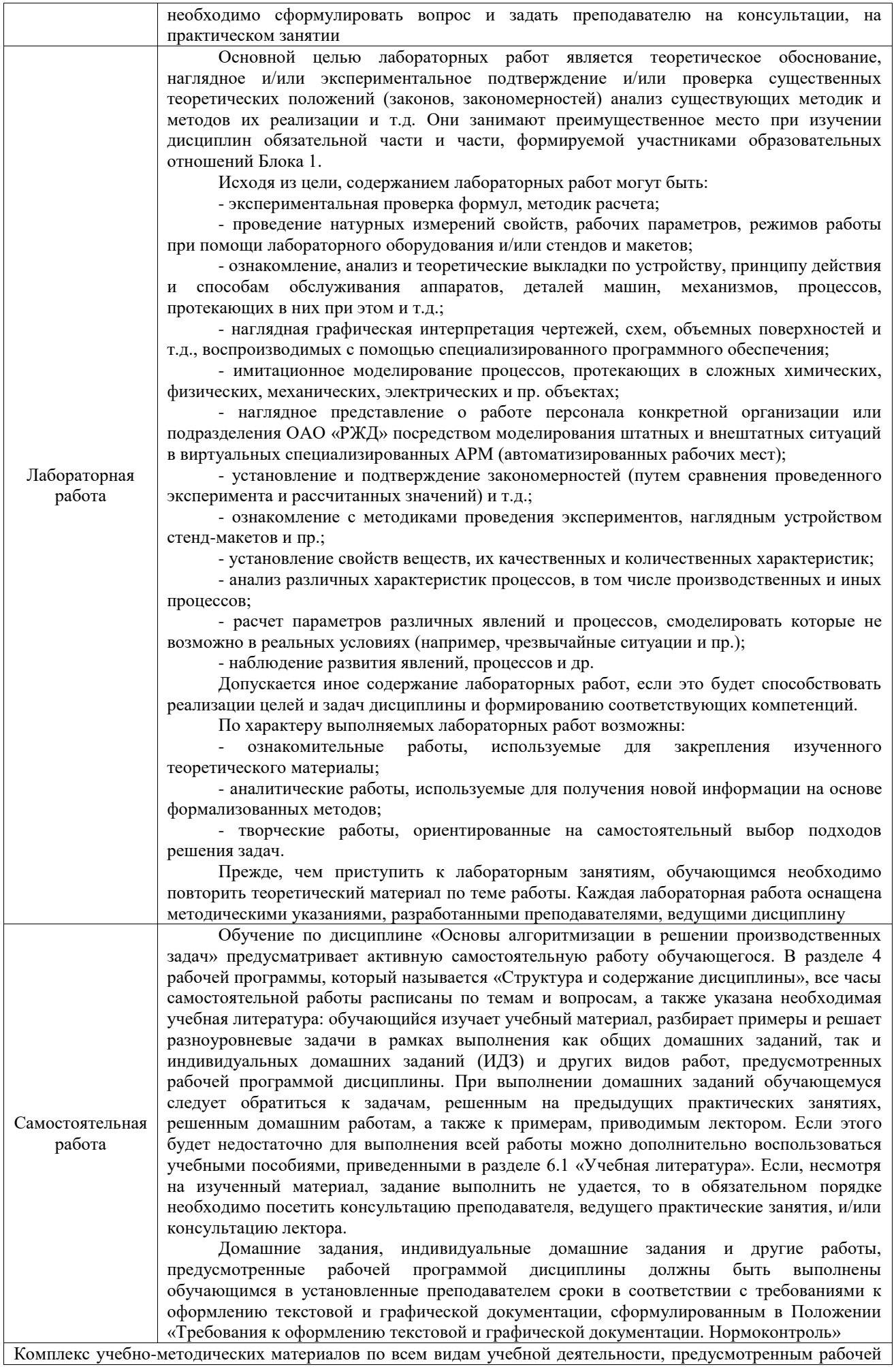

программой дисциплины (модуля), размещен в электронной информационно-образовательной среде ИрГУПС, доступной обучающемуся через его личный кабинет

**Приложение № 1 к рабочей программе**

# **ФОНД ОЦЕНОЧНЫХ СРЕДСТВ**

# **для проведения текущего контроля успеваемости и промежуточной аттестации**

Фонд оценочных средств (ФОС) является составной частью нормативнометодического обеспечения системы оценки качества освоения обучающимися образовательной программы.

Фонд оценочных средств предназначен для использования обучающимися, преподавателями, администрацией ИрГУПС, а также сторонними образовательными организациями для оценивания качества освоения образовательной программы и уровня сформированности компетенций у обучающихся.

Задачами ФОС являются:

– оценка достижений обучающихся в процессе изучения дисциплины;

– обеспечение соответствия результатов обучения задачам будущей профессиональной деятельности через совершенствование традиционных и внедрение инновационных методов обучения в образовательный процесс;

– самоподготовка и самоконтроль обучающихся в процессе обучения.

Фонд оценочных средств сформирован на основе ключевых принципов оценивания: валидность, надежность, объективность, эффективность.

Для оценки уровня сформированности компетенций используется трехуровневая система:

– минимальный уровень освоения, обязательный для всех обучающихся по завершению освоения образовательной программы; дает общее представление о виде деятельности, основных закономерностях функционирования объектов профессиональной деятельности, методов и алгоритмов решения практических задач;

– базовый уровень освоения, превышение минимальных характеристик сформированности компетенций; позволяет решать типовые задачи, принимать профессиональные и управленческие решения по известным алгоритмам, правилам и методикам;

– высокий уровень освоения, максимально возможная выраженность характеристик компетенций; предполагает готовность решать практические задачи повышенной сложности, нетиповые задачи, принимать профессиональные и управленческие решения в условиях неполной определенности, при недостаточном документальном, нормативном и методическом обеспечении.

# **2. Перечень компетенций, в формировании которых участвует дисциплина.**

# **Программа контрольно-оценочных мероприятий. Показатели оценивания компетенций, критерии оценки**

Дисциплина «Основы алгоритмизации в решении производственных задач» участвует в формировании компетенций:

ОПК-10. Способен разрабатывать алгоритмы и компьютерные программы, пригодные для практического применения

ПК-2. Способен осуществлять автоматизацию и механизацию технологических процессов механосборочного производства

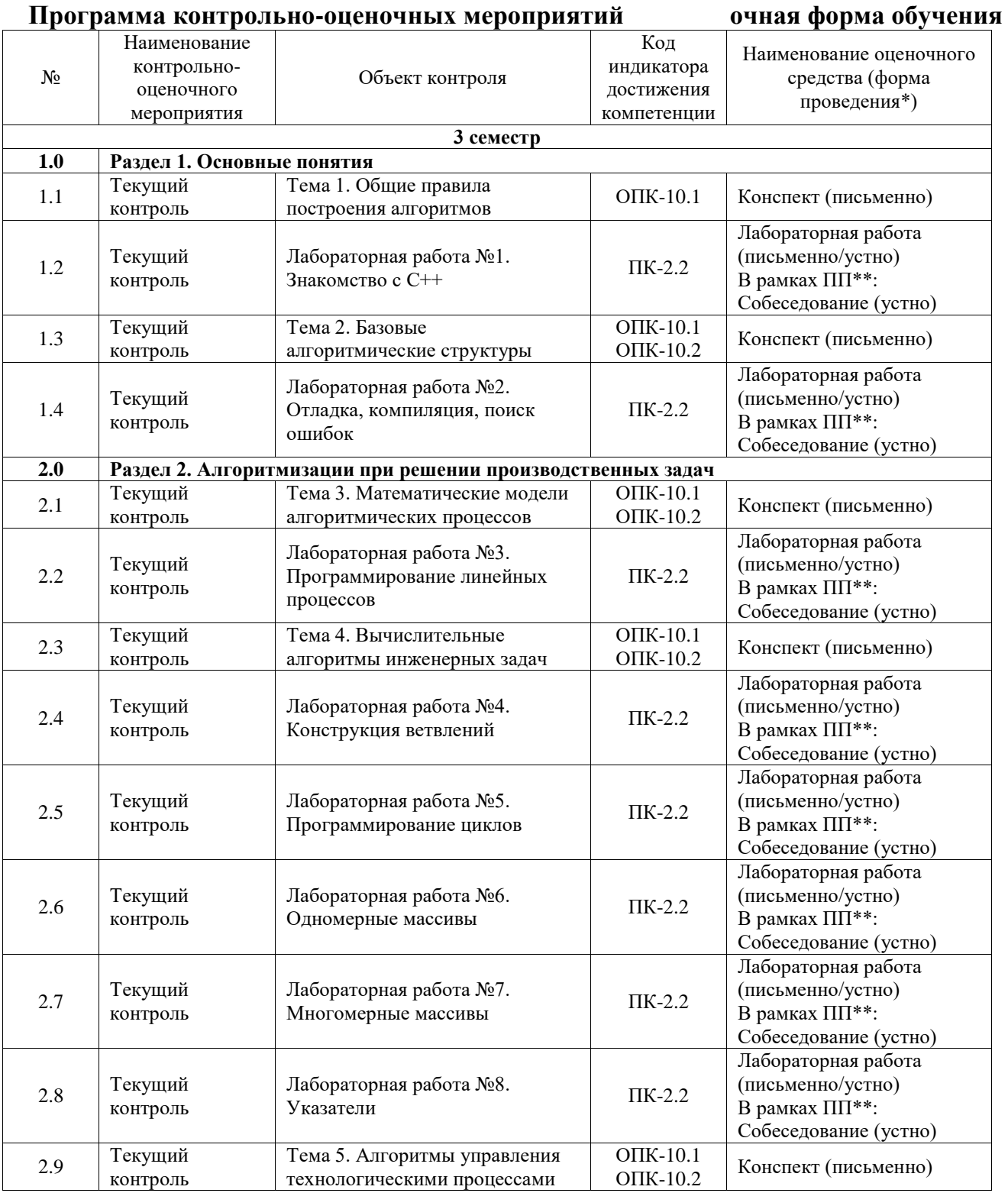

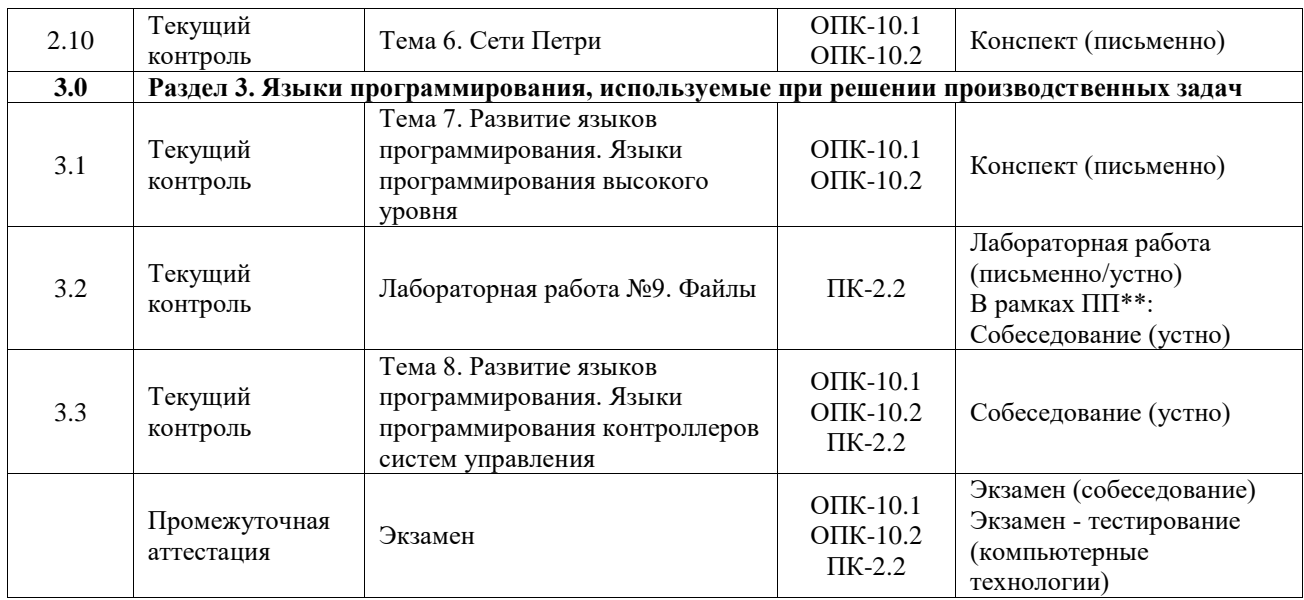

\*Форма проведения контрольно-оценочного мероприятия: устно, письменно, компьютерные технологии.

\*\*ПП – практическая подготовка

#### **Описание показателей и критериев оценивания компетенций. Описание шкал оценивания**

Контроль качества освоения дисциплины включает в себя текущий контроль успеваемости и промежуточную аттестацию. Текущий контроль успеваемости и промежуточная аттестация обучающихся проводятся в целях установления соответствия достижений обучающихся поэтапным требованиям образовательной программы к результатам обучения и формирования компетенций.

Текущий контроль успеваемости – основной вид систематической проверки знаний, умений, навыков обучающихся. Задача текущего контроля – оперативное и регулярное управление учебной деятельностью обучающихся на основе обратной связи и корректировки. Результаты оценивания учитываются в виде средней оценки при проведении промежуточной аттестации.

Для оценивания результатов обучения используется четырехбалльная шкала: «отлично», «хорошо», «удовлетворительно», «неудовлетворительно» и двухбалльная шкала: «зачтено», «не зачтено».

Перечень оценочных средств, используемых для оценивания компетенций, а также краткая характеристика этих средств приведены в таблице.

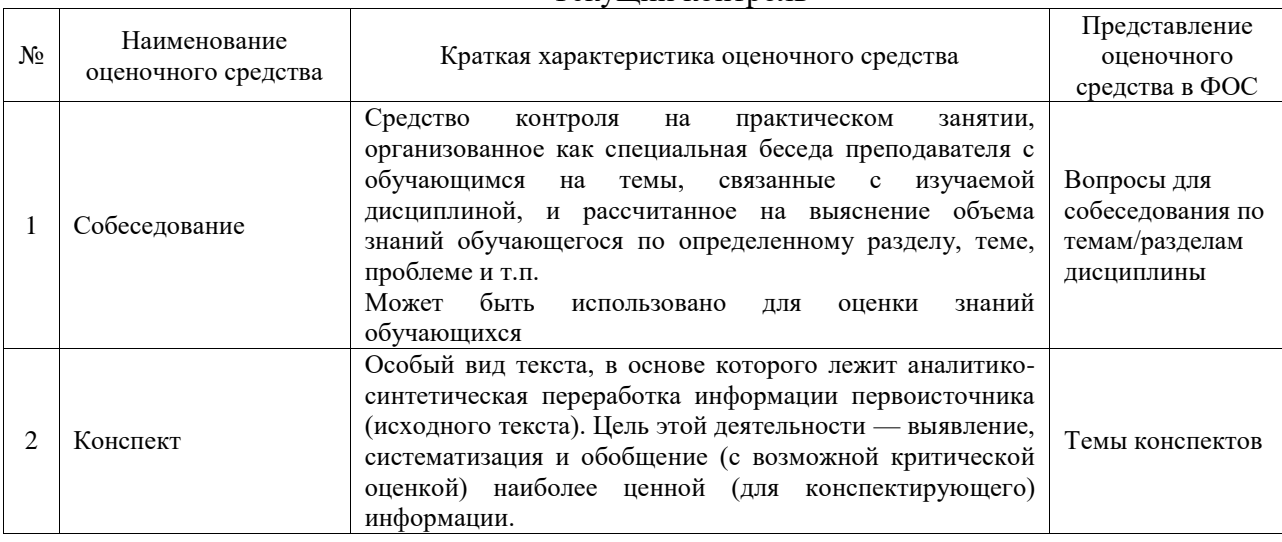

#### Текущий контроль

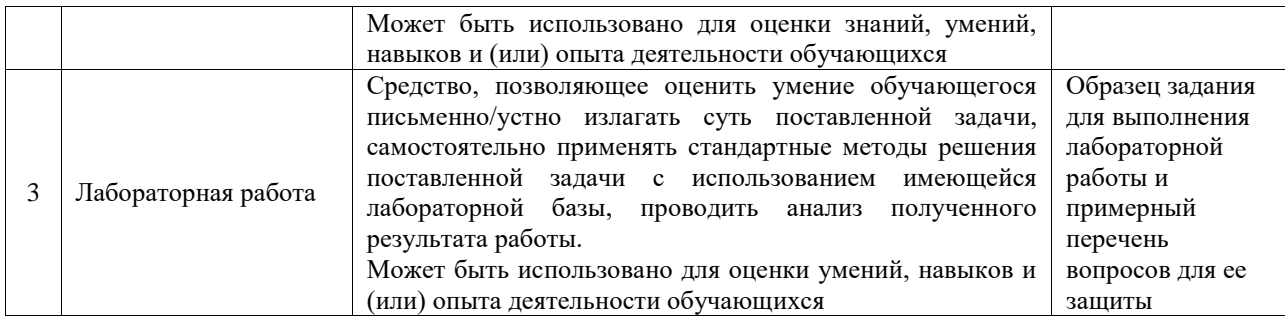

#### Промежуточная аттестация

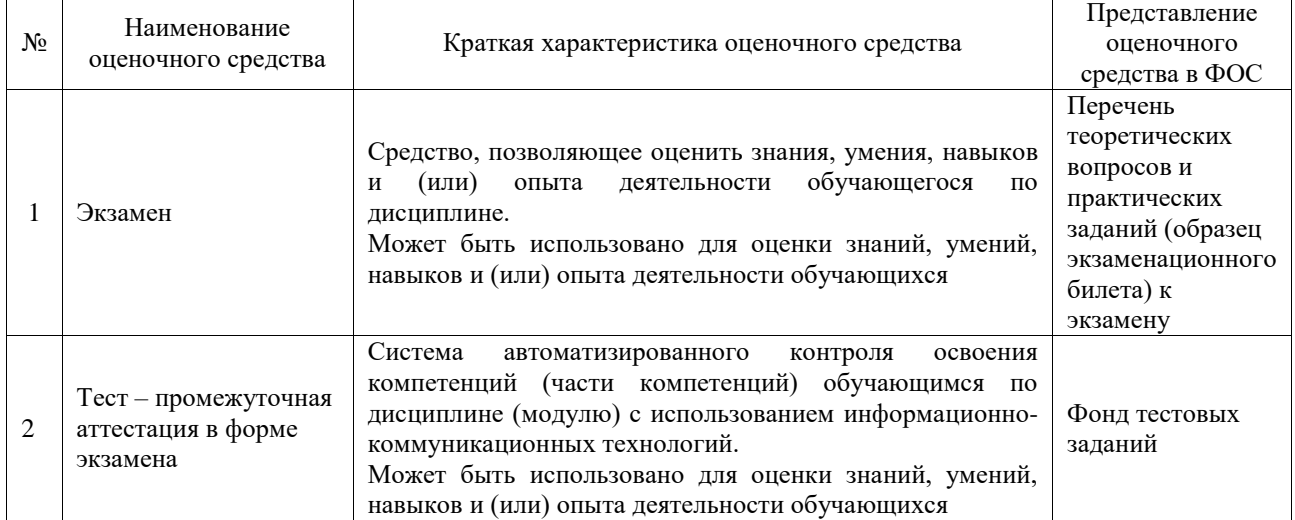

#### **Критерии и шкалы оценивания компетенций в результате изучения дисциплины при проведении промежуточной аттестации в форме экзамена. Шкала оценивания уровня освоения компетенций**

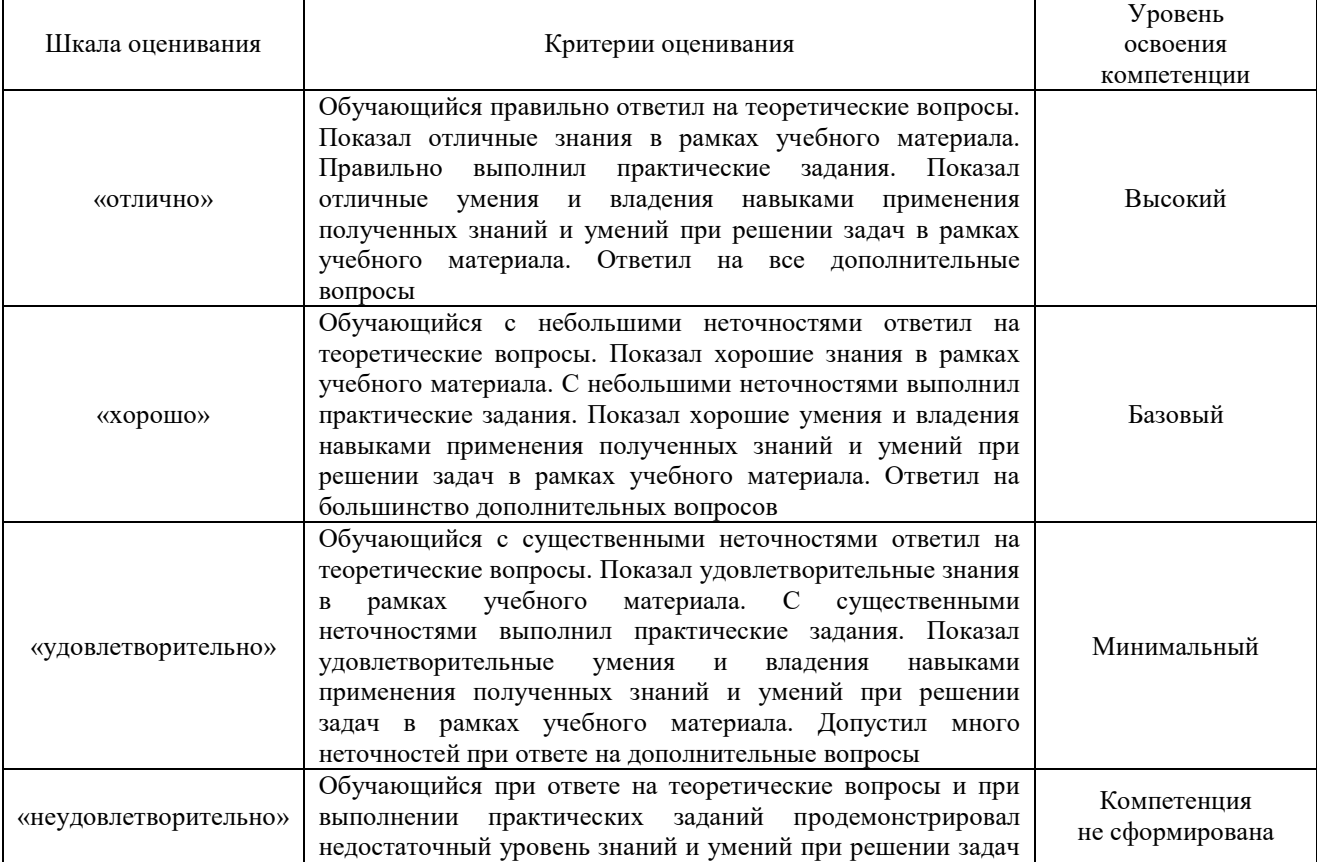

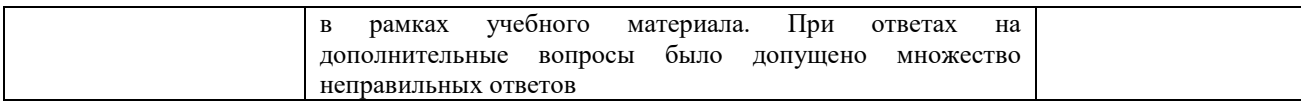

#### Тест – промежуточная аттестация в форме экзамена

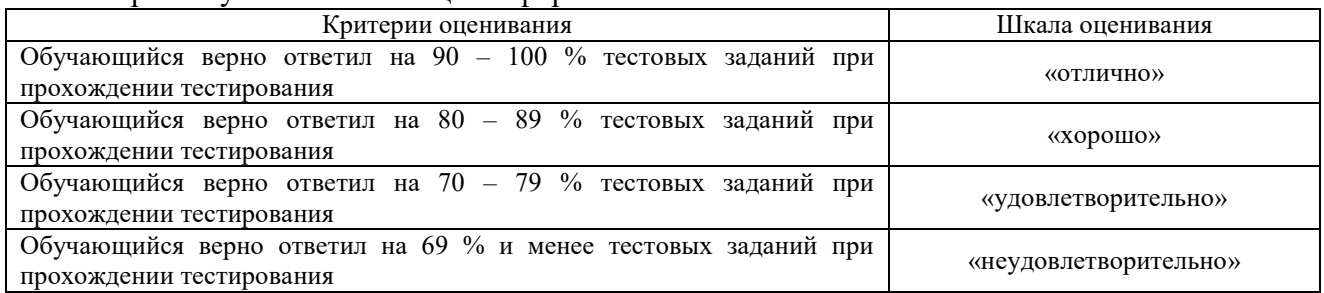

## **Критерии и шкалы оценивания результатов обучения при проведении текущего контроля успеваемости**

## Собеседование

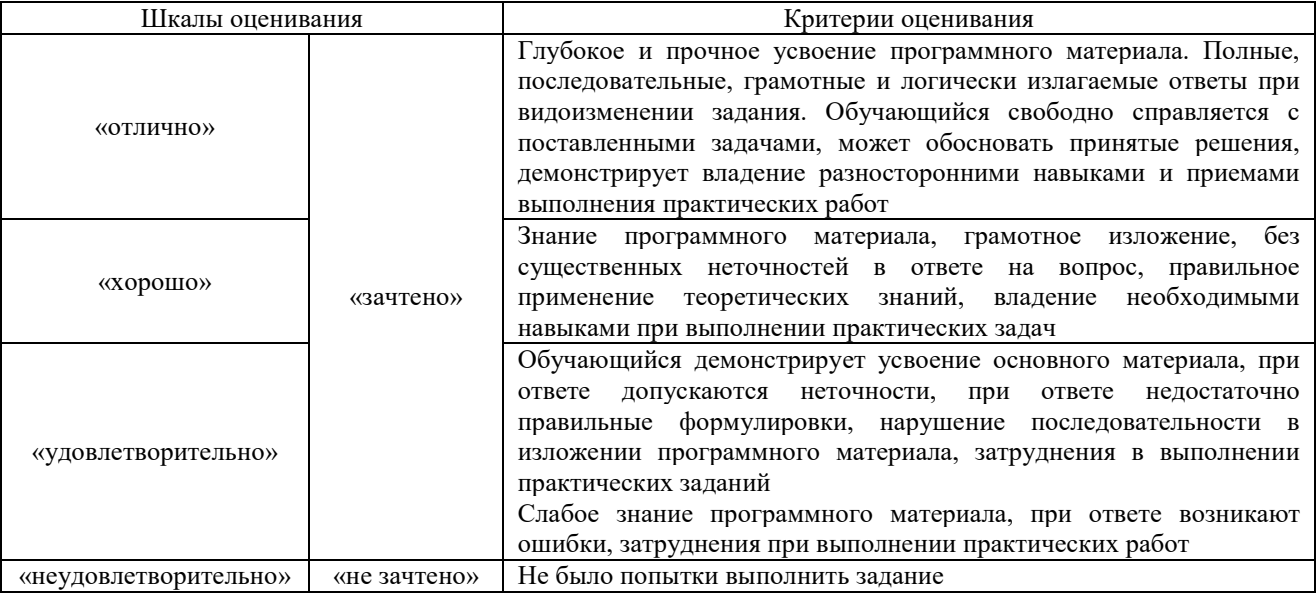

#### Конспект

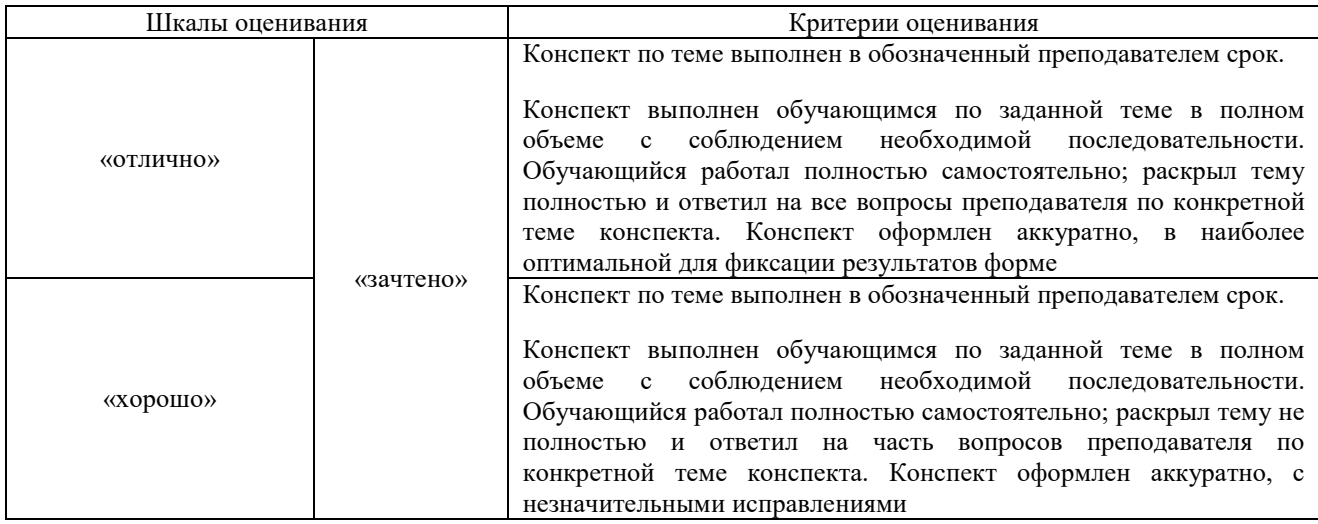

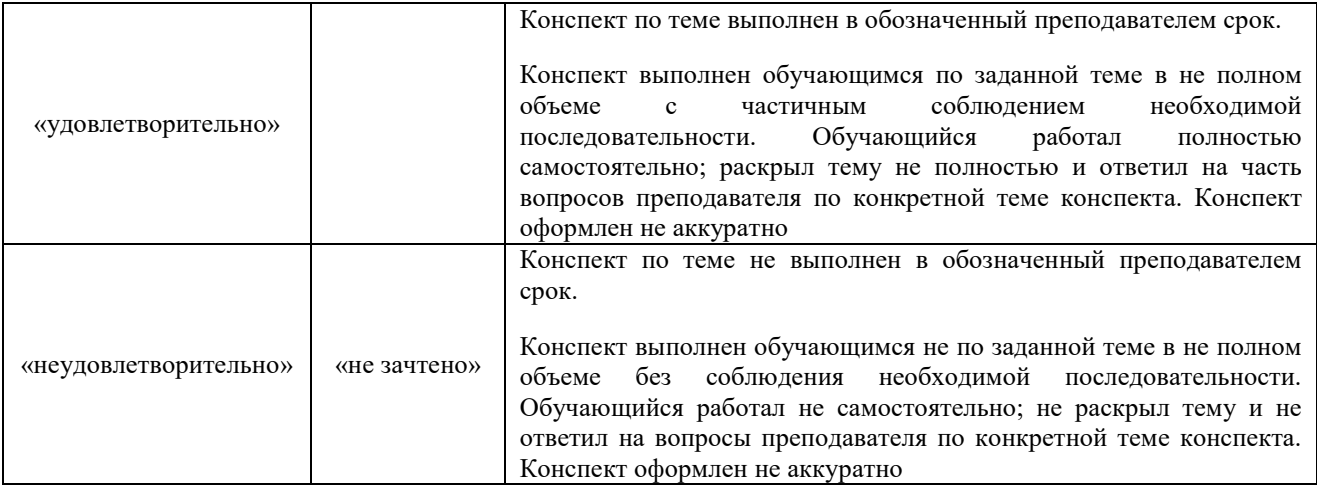

#### Лабораторная работа

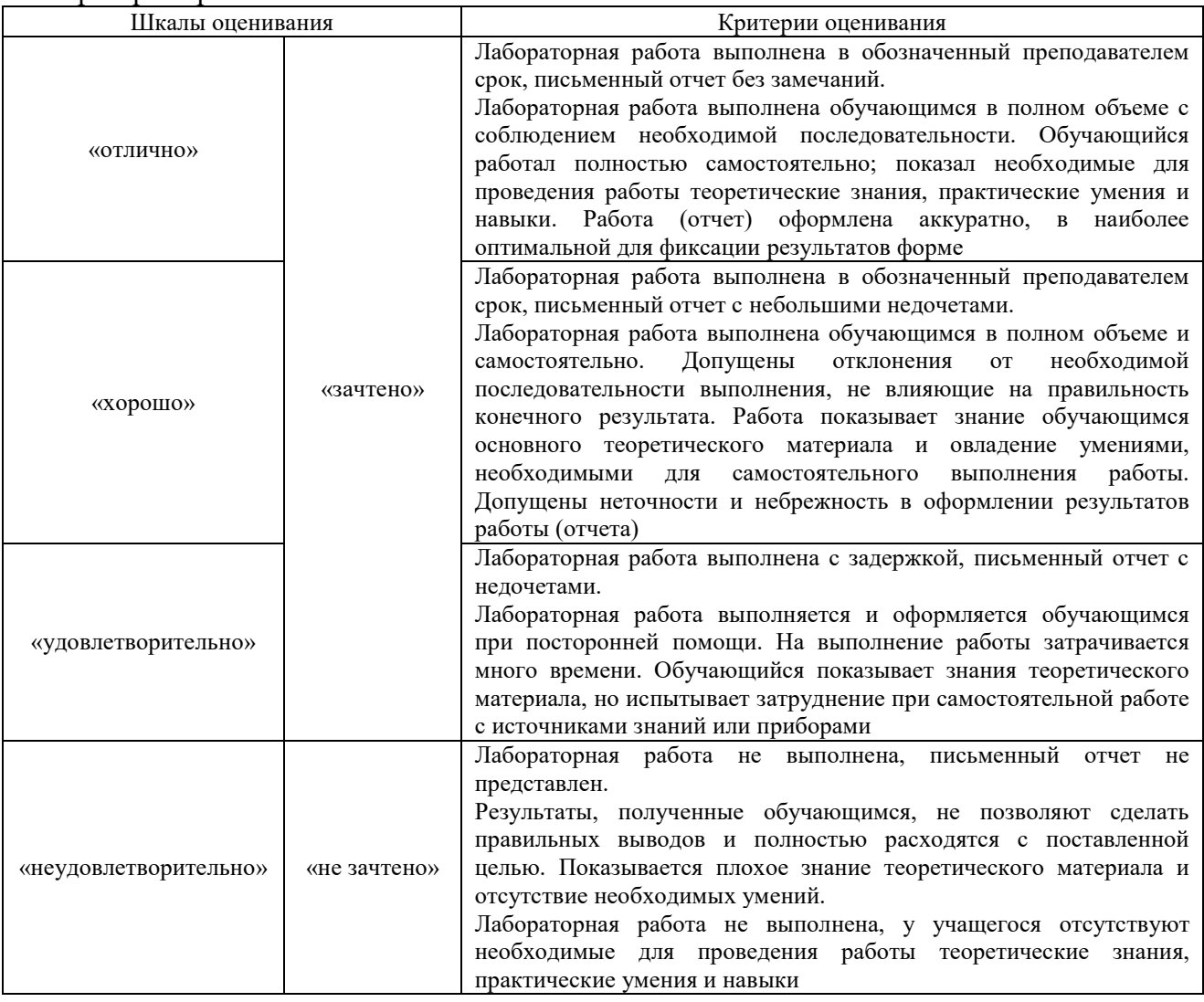

# **3. Типовые контрольные задания или иные материалы, необходимые для оценки знаний, умений, навыков и (или) опыта деятельности**

#### **3.1 Типовые контрольные задания для проведения собеседования**

Контрольные варианты заданий выложены в электронной информационнообразовательной среде ИрГУПС, доступной обучающемуся через его личный кабинет. Ниже приведен образец типовых вариантов заданий для проведения собеседований.

## «Лабораторная работа №1. Знакомство с C++»

- 1. Что такое редактирование и компиляция программы?
- 2. Основные команды меню интегрированной среды DevC++,.
- 3. Как записывается комментарий в программах на Си?

#### «Лабораторная работа №3. Программирование линейных процессов»

- 1. Какие существуют способы записи алгоритма?
- 2. Метод нисходящего проектирования: в чем его особенности?
- 3. Линейные операторы языка С++.
- 4. Простые типы данных языка C++.
- 5. Структура программы на языке C++.
- 6. Стандартные библиотеки и их подключение.
- 7. Что такое идентификатор, переменная, константа?
- 8. Что такое совместимость типов?
- 9. Явное и неявное преобразование типов.

#### «Лабораторная работа №2. Конструкция ветвлений»

1. Какие управляющие структуры используются в языке C++ для

организации разветвляющихся алгоритмов?

2. Поясните порядок выполнения оператора *if...else* и его сокращенной формы.

3. Поясните порядок выполнения оператора switch. Каково здесь на значение оператора break?

4. Сколько операторов можно написать после ключевых слов if и else?

5. Что такое составной оператор?

6. Как разрешается неоднозначность, которая может возникнуть при использовании вложенных операторов if?

## «Лабораторная работа №3. Программирование циклов»

1. Функциональная схема цикла и назначение ее отдельных частей.

- 2. Какие виды циклов существуют, в чем их принципиальные отличия?
- 3. Назначение цикла *for и* его отдельных компонентов.
- 4. Укажите, сколько операторов можно разместить в теле цикла?
- 5. Можно ли в теле цикла изменять значение параметра цикла?
- 6. Можно ли вне тела цикла использовать значение параметра

никла?

7. Как работают операторы while и do-while?

## «Лабораторная работа №4. Одномерные массивы»

- 1. Что такое массив?
- 2. Как определяется размер массива?
- 3. Что означает индекс массива?
- 4. Какие операторные формы записи массива известны?
- 5. Какими способами можно инициализировать массив?
- 6. Какими способами можно обращаться к элементам массива?
- 7. Какова общая схема работы с массивом?

## «Лабораторная работа №5. Многомерные массивы»

- 1. Какова общая схема работы с многомерным массивом?
- 2. Каковы правила организации вложенных циклов?
- 3. Какие существуют способы объявления массива?
- 4. Назовите алгоритм работы и правила использования неструк-

турного оператора break.

## **«Лабораторная работа №6. Файлы»**

1. Что такое файл? Общая схема работы с файлом.

2. Что содержит файловая переменная?

3. Как работают функции *fopen* и *fclose*?

4. Что такое структура? Как обращаться к полям структуры?

5. Как выглядит объявление структуры? Как в памяти хранится переменная структурного типа?

6. В чем отличие обработки текстового и бинарного файлов?

## **«Лабораторная работа №7. Решение задач»**

1. Что такое «метод дихотомии»? Для чего он используется?

2. Как оценить эффективность того или иного метода сортировки?

3. Для чего используется сортировка? В каких случаях затраты на

сортировку оправданы?

4. Как добавляются новые данные в отсортированный массив?

## **3.2 Типовые контрольные задания для написания конспекта**

Контрольные варианты заданий выложены в электронной информационнообразовательной среде ИрГУПС, доступной обучающемуся через его личный кабинет.

Ниже приведен образец типовых вариантов заданий для написания конспектов.

1. Общие правила построения алгоритмов»

2. Базовые алгоритмические структуры»

3. Вычислительные алгоритмы инженерных задач»

4. Алгоритмы управления технологическими процессами»

5. Развитие языков программирования. Языки программирования высокого уровня»

6. Развитие языков программирования. Языки программирования контроллеров систем управления»

7. Жизненный цикл и сопровождение программного обеспечения»

#### **3.3 Типовые задания для выполнения лабораторной работы и примерный перечень вопросов для ее защиты**

Контрольные варианты заданий выложены в электронной информационнообразовательной среде ИрГУПС, доступной обучающемуся через его личный кабинет.

Ниже приведен образец типовых вариантов заданий для выполнения лабораторных работ и примерный перечень вопросов для их защиты.

## **Лабораторная работа №1. Знакомство с C++**

**Цель работы**: работы: получение базовых навыков разработки программного обеспечения в среде программирования DEV C++.

## **Задание:**

1. Создайте папку для хранения исходных текстов программ на языке C++.

2. Запустите интегрированную среду DevC++.

3. Откройте окно редактирования программ командой FileNew source file или щелчком по одноименному инструменту. В окне редактирования появляется «заготовка» для программ на языке C+

4. В окне редактирования наберите предложенную преподавателем программу.

5. Откомпилируйте и выполните программу.

## **Лабораторная работа №2. Отладка, компиляция, поиск ошибок**

#### «Лабораторная работа №3. Программирование линейных процессов»

#### Залание:

Вычислить медианы треугольника со сторонами а, b, с по формулам:

$$
m_a = \frac{1}{2} \sqrt{2(b^2 + 2c^2) - a^2}
$$
  

$$
m_b = \frac{1}{2} \sqrt{2(a^2 + 2c^2) - b^2}
$$

$$
m_c = \frac{1}{2}\sqrt{2(a^2 + 2b^2) - c^2}
$$

Примечание: необходимо использовать директивы #include <cmath> и #include <iostream> Операция возведения в степень  $pow(a,b)$  где  $a$  – число,  $b$  - степень Операция квадратного корня sqrt(a)

#### «Лабораторная работа №4. Конструкция ветвлений»

Цель работы: Изучение принципов алгоритмизации и структуры алгоритмов разветвляющихся вычислительных процессов.

#### Порядок выполнения работы

1. Изучить структуры алгоритмов разветвляющихся вычислительных процессов. Изучить отличия структурного алгоритма от неструктурного.

2. Изучить синтаксис и работу операторов ветвления if и switch.

3. Изучить пример выполнения задания. Обратите внимание, что здесь и далее библиотечные модули, используемые в работе, подключаются в файле stdafx.h, а сам файл stdafx.h подключается в основном модуле, содержащем точку входа консольного приложения dvнкнию main.

4. Разработать алгоритм решения индивидуального задания, удовлетворяющий требованиям  $\Pi$ . 5.

5. Требования к алгоритму. Алгоритм должен соответствовать требованиям структурного подхода. Необходимо организовать ввод и вывод всех требуемых данных через диалог ЭВМ с человеком (интерфейс ввода-вывода), организовать проверку входных данных на допустимые значения. Запрещается использование неструктурного оператора goto.

Возможно использование досрочного выхода из процедуры с помощью оператора return.

6. Разработать программу на языке  $C++$  для алгоритма п. 4.

7. Выполнить отладку и компиляцию программы, получить исполняемый файл.

8. Выполнить тестирование программы несколькими наборами входных данных.

## «Лабораторная работа №5. Программирование циклов»

## Оператор цикла For

for (инициализирующее выражение; условие; инкрементирующее выражение)  $\{$ 

```
тело цикла
```
Инициализирующее выражение выполняется только один раз в начале выполнения цикла и, как правило, инициализирует счетчик цикла.

Условие содержит операцию отношения, которая выполняется в начале каждого цикла. Если условие равно 1 (true), то цикл повторяется, иначе выполняется следующий за телом цикла оператор.

Инкрементирующее выражение, как правило, предназначено для изменения значения счетчика цикла. Модификация счетчика происходит после каждого выполнения тела цикла.

Составить программу для вычисления факториала (Nfact=t!) введенного числа t с завершением при вводе t=0. Рекомендация до основной программы (main) задать типы double Nfact; int t;

#### Возможный алгоритм:

```
int main()
\{Цикл с постусловием
      Вывод строки приглашения к вводу целого числа
      Ввод числа t
      Присвоение факториалу начального значения Nfact=1;
      Цикл типа for для индекса от 1 до t с инкрементом 1
             Перемножение текущего значения факториала на индекс
      Вывод строки "output data"
      Вывод строки результата
       ł
Проверка постусловия
\mathcal{E}
```
#### «Лабораторная работа №6. Одномерные массивы»

#### Одномерные массивы

Задание на одномерные массивы:

```
Разработать программу, для расчета ряда значений функции e-x (exp(-x)) подключить
математику #include <math.h>. Ограничимся максимальным размером данного одномерного
массива до 100,
```
float my var $[100]$ ;

при этом вводятся начальное и конечное значения аргумента

float beg arg, end arg:

и число элементов массива (не более 100)

int num\_dat;

перед вводом исходных данных на консоль выводится предложение ввести соответствующую переменную.

После этого выполняется расчет значений элементов массива и вывод их на консоль.

Программа должна завершать работу в случае ввода числа элементов массива равным нулю.

- усложнение: если число элементов более 20, то вывол результатов выполнять по частям.

#### «Лабораторная работа №7. Многомерные массивы»

#### Залание

Составить программу вычисления детерминанта матрицы 3х3. Ввод значений матрицы производить с клавиатуры. Тип данных матрицы - целые знаковые числа.

$$
\Delta = \begin{vmatrix} a_{11} & a_{12} & a_{13} \\ a_{21} & a_{22} & a_{23} \\ a_{31} & a_{32} & a_{33} \end{vmatrix} = a_{11} \begin{vmatrix} a_{22} & a_{23} \\ a_{32} & a_{33} \end{vmatrix} - a_{12} \begin{vmatrix} a_{21} & a_{23} \\ a_{31} & a_{33} \end{vmatrix} + a_{13} \begin{vmatrix} a_{21} & a_{22} \\ a_{31} & a_{32} \end{vmatrix} =
$$
  
= a\_{11}a\_{22}a\_{33} - a\_{11}a\_{23}a\_{32} - a\_{12}a\_{21}a\_{33} + a\_{12}a\_{23}a\_{31} + a\_{13}a\_{21}a\_{32} - a\_{13}a\_{22}a\_{31}

## **«Лабораторная работа №8. Указатели»**

1. Ввести значение 2-х целых переменных а и b. Направить два указателя на эти переменные. С помощью указателя увеличить значение переменной а в 2 раза. Затем поменять местами значения переменных а и b через их указатели.

2. Ввести значение 2-х целых переменных а и b. Направить два указателя на эти переменные. С помощью указателя увеличить значение переменной а в 2 раза если а>b иначе b уменьшить в 2 раза

3. Ввести значение 2-х вещественных переменных а и b. Направить два указателя на эти переменные. С помощью указателя увеличить значение переменной а в 3 раза. Затем поменять местами значения переменных а и b через их указатели.

4. Ввести значение 2-х вещественных переменных а и b. Направить два указателя на эти переменные. Если а>b, то с помощью указателя увеличить значение переменной а на 3 и b уменьшить в 3 раза, в противном случае а уменьшить в 2 раза и b увеличить на 3.

5. Ввести значение 2-х символьных переменных а и b. Направить два указателя на эти переменные. С помощью указателя изменить значение переменной а . Затем поменять местами значения переменных а и b через их указатели.

6. Ввести значение 2-х целых переменных а и b. Направить два указателя на эти переменные. Большее из них с помощью указателя увеличить в 5 раз и меньшее уменьшить на 5.

7. Ввести значение 3-х целых переменных а и b и с. Направить указатели на эти переменные. С помощью указателя увеличить значение переменной а в 2 раза. Затем поменять местами значения переменных с и b через их указатели.

8. Ввести значение 3-х вещественных переменных а и b и с. Направить указатели на эти переменные. С помощью указателя увеличить значение переменной с в 3 раза. Затем поменять местами значения переменных а и с через их указатели.

9. Ввести значение 2-х вещественных переменных а и b. Направить два указателя на эти переменные. Большее из них с помощью указателя увеличить на7 и меньшее уменьшить на 3.

10. Ввести значение 2-х символьных переменных а и b. Направить два указателя на эти переменные. Затем поменять местами значения переменных а и b через их указатели.

11. Ввести значение 2-х целых переменных а и b. Направить два указателя на эти переменные. Затем поменять местами значения переменных а и b через их указатели. 12. Ввести значение 2-х вещественных переменных а и b. Направить два указателя на эти переменные. Затем поменять местами значения переменных а и b через их указатели.

13. Ввести значение 2-х целых переменных а и b. Направить два указателя на эти переменные. С помощью указателя увеличить значение переменной а в 2 раза, а b уменьшить в 2 раза

14. Ввести значение 2-х вещественных переменных а и b. Направить два указателя на эти переменные. С помощью указателя увеличить значение переменной а в 3 раза , а b уменьшить в 3 раза

15. Ввести значение 2-х вещественных переменных а и b. Направить два указателя на эти переменные. С помощью указателя увеличить значение переменной а в 3 раза , а b уменьшить в 3 раза

## **«Лабораторная работа №9. Файлы»**

## **Цель работы**

Изучение описания и принципов работы с пользовательскими типами данных: перечисляемый тип, записи. Изучение принципов алгоритмизации задач, связанных с обработкой файлов разного типа. Изучение перегрузки функций.

## **Порядок выполнения работы**

1. Изучить общую схему работы с файлами, принципы хранения содержимого файла в памяти, содержимое файловой переменной. Изучить описание перечисляемого типа и структуры, правила работы с ними. Изучить отличия работы с бинарными и текстовыми файлами.

2. Изучить возможности и правила перегрузки функций.

3. Изучить синтаксические конструкции enum и struct, объявление файловой переменной  $FILE$ <sup>\*</sup>.

4. Изучить функции для работы с бинарными и текстовыми файлами: fopen, fclose, fwrite, fread, ferror, eof, fgets, fputs.

5. Изучить пример выполнения задания.

6. Разработать алгоритм решения индивидуального задания, удовлетворяющий требованиям п.7, используя метод пошаговой детализации.

7. Требования к алгоритму. Алгоритм должен соответствовать требованиям структурного подхода. Необходимо организовать интерфейс ввода-вывода всех требуемых данных, проверку входных данных на допустимые значения. Необходимо решить задачу,

предполагая, что исходная информация может храниться и в бинарном, и в текстовом файле. Организовать информацию для хранения в бинарном файле в виде структуры, одно из полей которой сделать перечисляемого типа. Алгоритм решения задачи разбить на

функциональные блоки, оформить блоки в виде функций. Выделить функции, одинаковые по смыслу, но различные по реализации в зависимости от типа входных данных и создать перегружаемые функции.

8. Разработать программу на языке C++ для алгоритма п. 2.6, используя модульный подход 9. Выполнить отладку и компиляцию программы, получить исполняемый файл.

10. Выполнить тестирование программы несколькими наборами входных данных.

11. Составить диаграмму модулей, дерево вызова функций и спецификации функций (включить в отчет по лабораторной работе).

## 3.4 Типовые контрольные задания для проведения тестирования

Фонд тестовых заданий по дисциплине содержит тестовые задания, распределенные по разделам и темам, с указанием их количества и типа.

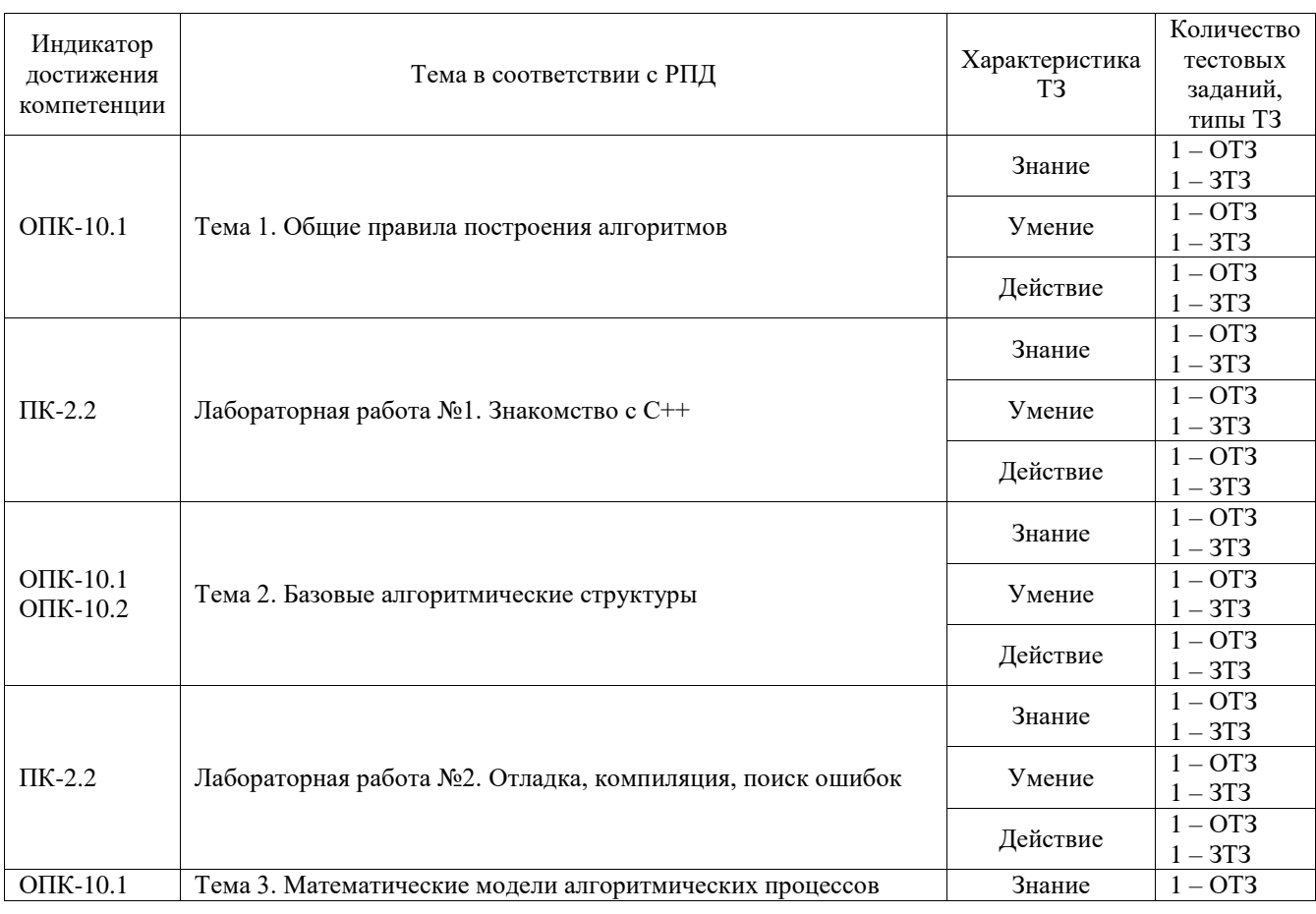

## Структура фонда тестовых заданий по дисциплине

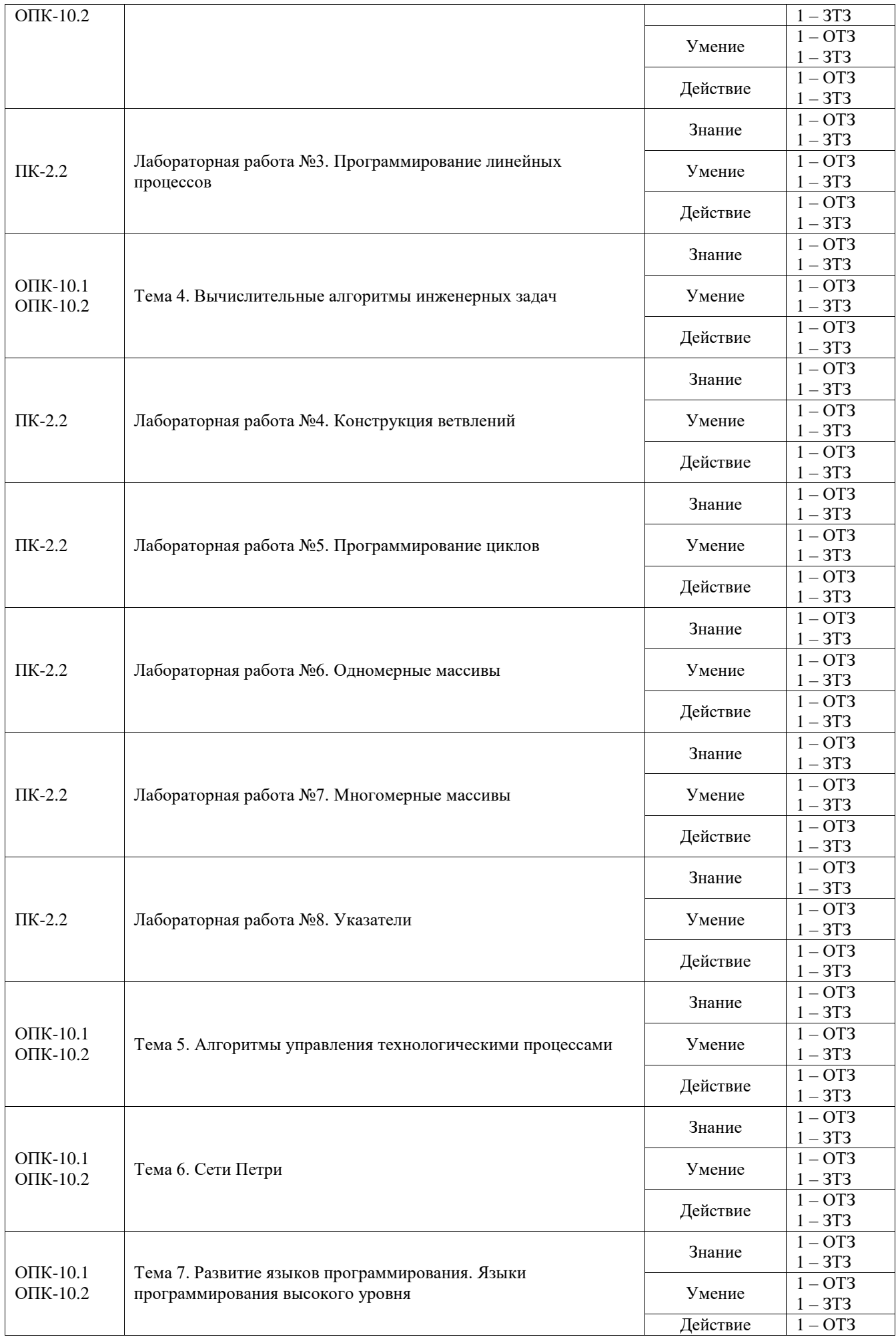

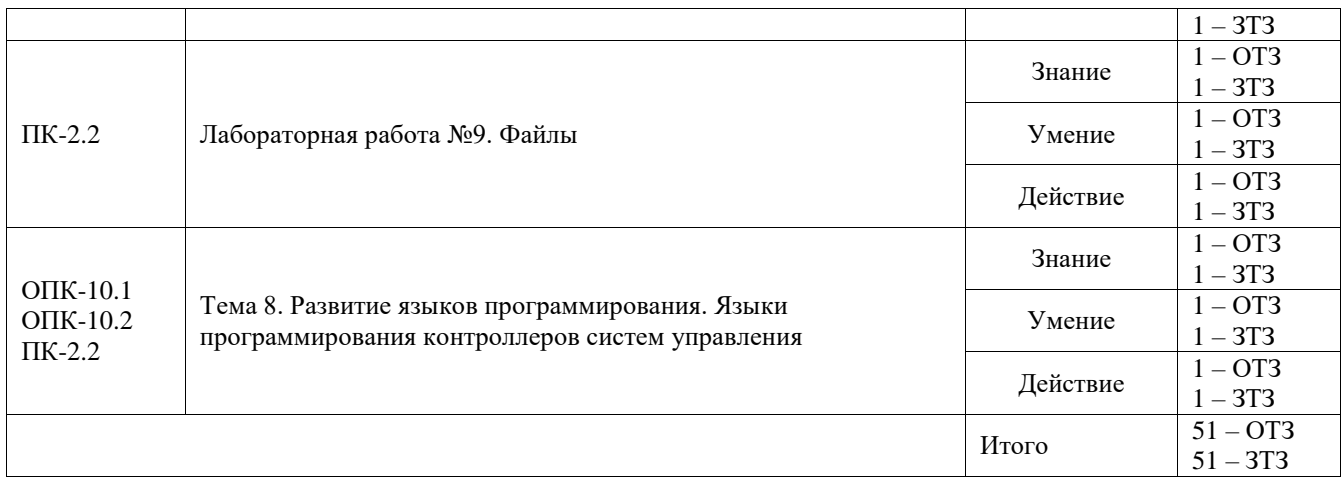

Полный комплект ФТЗ хранится в электронной информационно-образовательной среде ИрГУПС и обучающийся имеет возможность ознакомиться с демонстрационным вариантом ФТЗ.

Ниже приведен образец типового варианта итогового теста, предусмотренного рабочей программой дисциплины.

1. Главная функция в С++ A) int main **b**) int scanf  $B)$  return 0;  $\Gamma$ ) scanf

2. Какой оператор служит для того, чтобы выполнить операцию в том случае, когда условие является верным

- $A)$  if
- Б) else
- В) такого оператора нет

 $\Gamma$ )!

3. Выражение, которое выполняется только один раз в начале выполнения цикла и, как правило,

инициализирует счетчик цикла называется:

- А) Условным
- Б) Инкрементирующем
- В) Инициализирующем
- Г) Циклическим
- 4. Оператор do это
- А) оператор цикла
- Б) Оператор множественного выбора
- В) Оператор условной передачи
- Г) Оператор сравнения
- 5. К свойствам алгоритма относят:
- А) определенность;
- Б) результативность;
- В) массовость;
- Г) дискретность;
- Д) всё вышеперечисленное

6. К логическим типам данных относят:

A) double **b**) char

- B) bool
- $\Gamma$ ) int

7. Программа — это:

А) система правил, описывающая последовательность действий, которые необходимо выполнить

для решения задачи

Б) указание на выполнение действий из заданного набора

В) область внешней памяти для хранения текстовых, числовых данных и другой информации Г) последовательность команд, реализующая алгоритм решения задачи.

8 Если тип данных несет текстовую информацию, то он должен быть заключен в кавычки:  $1)$  верно

 $2)$  не верно

9. Верно ли утверждение «Любая функция имеет тип, также, как и любая переменная»:

 $A)$  ла

Б) нет

10. Какой пример инициализации массивов с ошибкой?

A) int c[] = {1, 2, 4, 8, 16}; **b**) int d[2][3] = {{0, 1, 2}, {3, 4, 5}}; B) int e[3] = {0, 1, 2, 3};  $\Gamma$ ) int a[3] = {0, 1, 2};

11.int rand(void) характеризует:

А) прототип функции, не принимающей аргументов

Б) вызов функции без аргументов

В) вызов функции; возвращаемого значения нет

Г) прототип для функции, не имеющей возвращаемого значения

12. Величины, значения которых меняются в процессе исполнения алгоритма, называются:

- А) постоянными
- Б) константами
- В) переменными
- Г) табличными

13. С какого символа начинается директивы?

14. cout, что характеризует

15. Директива include предназначена

## 3.5 Перечень теоретических вопросов к экзамену

(для оценки знаний)

- 1. Что такое алгоритм?
- 2. Какие способы записи алгоритма вы знаете? Приведите примеры.
- 3. Какие типы алгоритмов бывают? Подберите пример алгоритма для каждого типа.
- 4. Назовите стандартные библиотеки.
- 5. Что такое лиректива?
- 6. Что такое функция?
- 7. Что такое цикл и для чего он служит?
- 8. Назовите основные операторы цикла.
- 9. Что такое массив?
- 10. Как определяется размер массива?
- 11. Что такое указатель? Как выглядит операторная форма указателя?
- 12. Что такое файл? Общая схема работы с файлом.

#### **3.6 Перечень типовых простых практических заданий к экзамену**

(для оценки умений)

1. Нарисовать блок-схему алгоритма вычисления выражения

 $4x^3 + 3x^2 + 2x + 1$  по заданному значению х.

2. Нарисовать блок-схему алгоритма вычисления функции:

$$
Y = \begin{cases} x^2 + 4x + 5 \text{ npu } x \le -1 \\ \frac{1}{x^2 + 4x + 5} \text{ npu } x > 1 \end{cases}.
$$

3. Нарисовать блок-схему алгоритма вычисления функции:

$$
y = \begin{cases} \frac{1}{x^3} & npu \le -2 \\ \frac{3}{x^4} & npu -2 < x < 0 \\ \sqrt{6x+4} & npu \le 0 \end{cases}
$$

4. Указать значение величины S после выполнения следующих операторов присваивания:

a)  $S=5$  b)  $S=6$ c)  $S = 45$ d)  $K=30$  $S = -5.2 * S$  $S = 57$  $K = -25$  $D=K-5$  $S=0$   $S=S+K$  $K=2*D$  $S = K - 100$ 

5. Указать значения величины *а* и *в* после выполнения следующих операторов присваивания

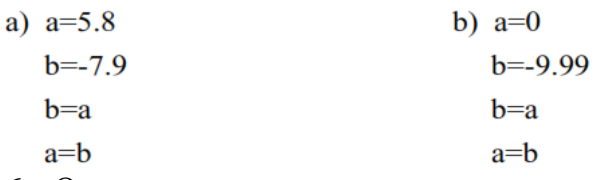

6. Определить максимальное и минимальное значения из двух различных вещественных чисел.

#### **3.7 Перечень типовых практических заданий к экзамену**

(для оценки навыков и (или) опыта деятельности)

- 1. Дан массив. Составить программу для вычисления суммы всех элементов массива (для вычисления произведения всех элементов массива).
- 2. Составить блок-схему и написать программу вычисления значения функции $\pi$ -x

$$
y = e^{\cos a} \sqrt[3]{\arcsin \sqrt{0.25645} + a}; \quad a = 11, b = 4, x = -6.1
$$

# **4. Методические материалы, определяющие процедуру оценивания знаний, умений, навыков и (или) опыта деятельности**

В таблице приведены описания процедур проведения контрольно-оценочных мероприятий и процедур оценивания результатов обучения с помощью оценочных средств в соответствии с рабочей программой дисциплины.

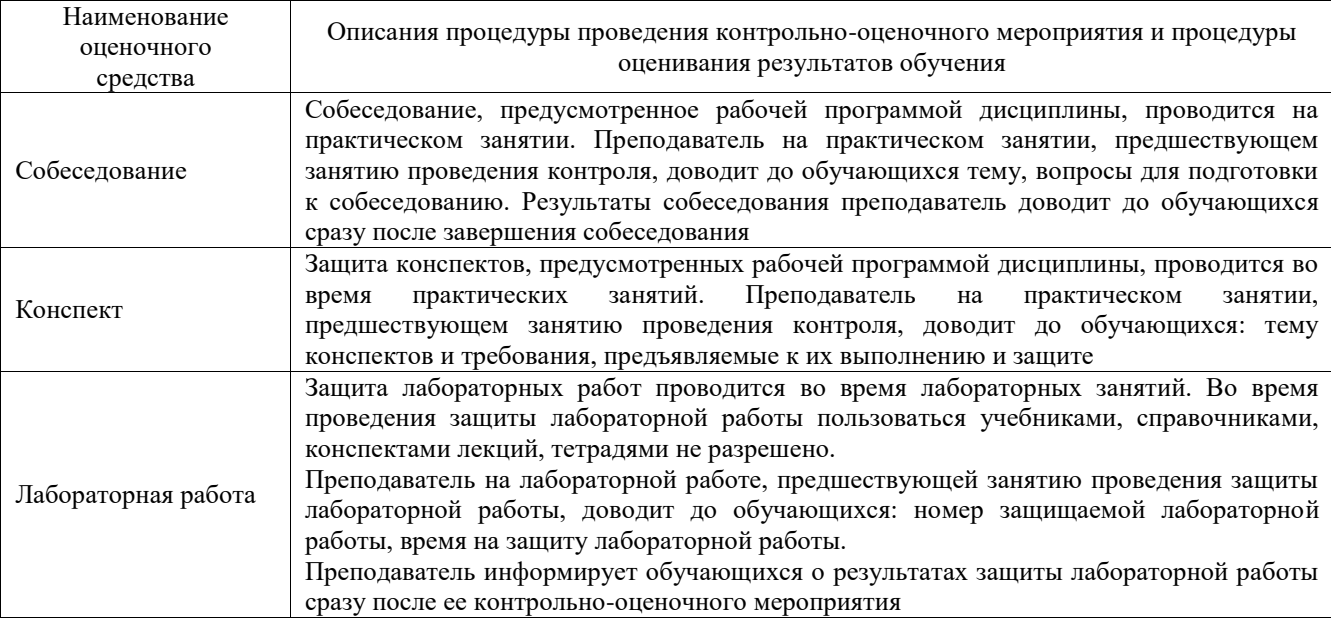

Для организации и проведения промежуточной аттестации составляются типовые контрольные задания или иные материалы, необходимые для оценки знаний, умений, навыков и (или) опыта деятельности, характеризующих этапы формирования компетенций в процессе освоения образовательной программы.

Перечень теоретических вопросов и типовые практические задания разного уровня сложности для проведения промежуточной аттестации обучающиеся получают в начале семестра через электронную информационно-образовательную среду ИрГУПС (личный кабинет обучающегося).

#### **Описание процедур проведения промежуточной аттестации в форме экзамена и оценивания результатов обучения**

Промежуточная аттестация в форме экзамена проводится путем устного собеседования по билетам или в форме компьютерного тестирования.

При проведении промежуточной аттестации в форме собеседования билеты составляются таким образом, чтобы каждый из них включал в себя теоретические вопросы и практические задания.

Билет содержит: два теоретических вопроса для оценки знаний. Теоретические вопросы выбираются из перечня вопросов к экзамену; два практических задания: одно из них для оценки умений (выбирается из перечня типовых простых практических заданий к экзамену); другое практическое задание для оценки навыков и (или) опыта деятельности (выбираются из перечня типовых практических заданий к экзамену).

Распределение теоретических вопросов и практических заданий по экзаменационным билетам находится в закрытом для обучающихся доступе. Разработанный комплект билетов (25-30 билетов) не выставляется в электронную информационно-образовательную среду ИрГУПС, а хранится на кафедре-разработчике фондов оценочных средств.

На экзамене обучающийся берет билет, для подготовки ответа на экзаменационный билет обучающемуся отводится время в пределах 45 минут. В процессе ответа обучающегося на вопросы и задания билета, преподаватель может задавать дополнительные вопросы.

Каждый вопрос/задание билета оценивается по четырехбалльной системе, а далее вычисляется среднее арифметическое оценок, полученных за каждый вопрос/задание. Среднее арифметическое оценок округляется до целого по правилам округления

При проведении промежуточной аттестации в форме компьютерного тестирования вариант тестового задания формируется из фонда тестовых заданий по дисциплине случайным образом, но с условием: 50 % заданий должны быть заданиями открытого типа и 50 % заданий – закрытого типа.

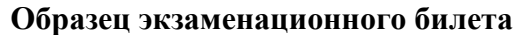

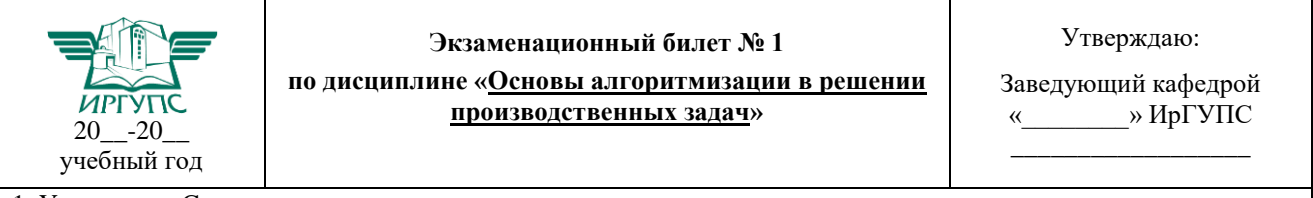

1. Указатели в C++

2. Определить максимальное и минимальное значения из двух различных вещественных чисел.

3. Дан массив. Составить программу для вычисления суммы всех элементов массива (для вычисления произведения всех элементов массива).